## **eNetColorado Adobe Connect Web Conferencing Update - Universal Voice Now Available**

The eNetColorado Adobe Connect web conferencing now support "universal voice" which means that when you start the audio for your meetings you can either broadcast via your integrated Meeting One Phone Bridge and/or VoIP at the same time. We have been testing this feature since early January and participants can now be using the phone bridge and others using VoIP and they can hear and talk with each other. This feature can reduce the phone bridge costs for large meeting and presentations.

We have activated this feature for all meeting rooms so as long as your audio profile includes your Meeting One audio bridge you will have access to this new audio feature.

We are inserting a couple screen shots that may be helpful.

To start broadcasting the conference over computer speakers select "Start Audio Broadcast"

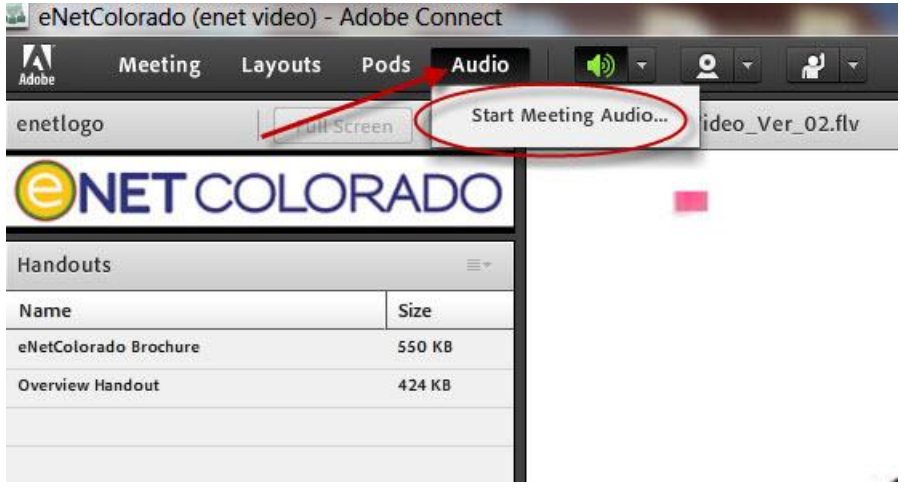

How can my users use VoIP to communicate?

Select "Using Computers" which means that people will be using VoIP (computer microphones, etc.) to communicate.

If this option is selected AND you are using the integrated phone bridge FROM Meeting One all participants will be able to hear and communicate with each other. This is the "Universal Voice" feature. We encourage you explore and practice the use of this new audio feature before using it.

It still is best practice to encourage participants to mute their computers and phones when not speaking to minimize feedback problems. There is also an "enable lecture mode" that is available in the Audio area after starting meeting audio that may be useful.

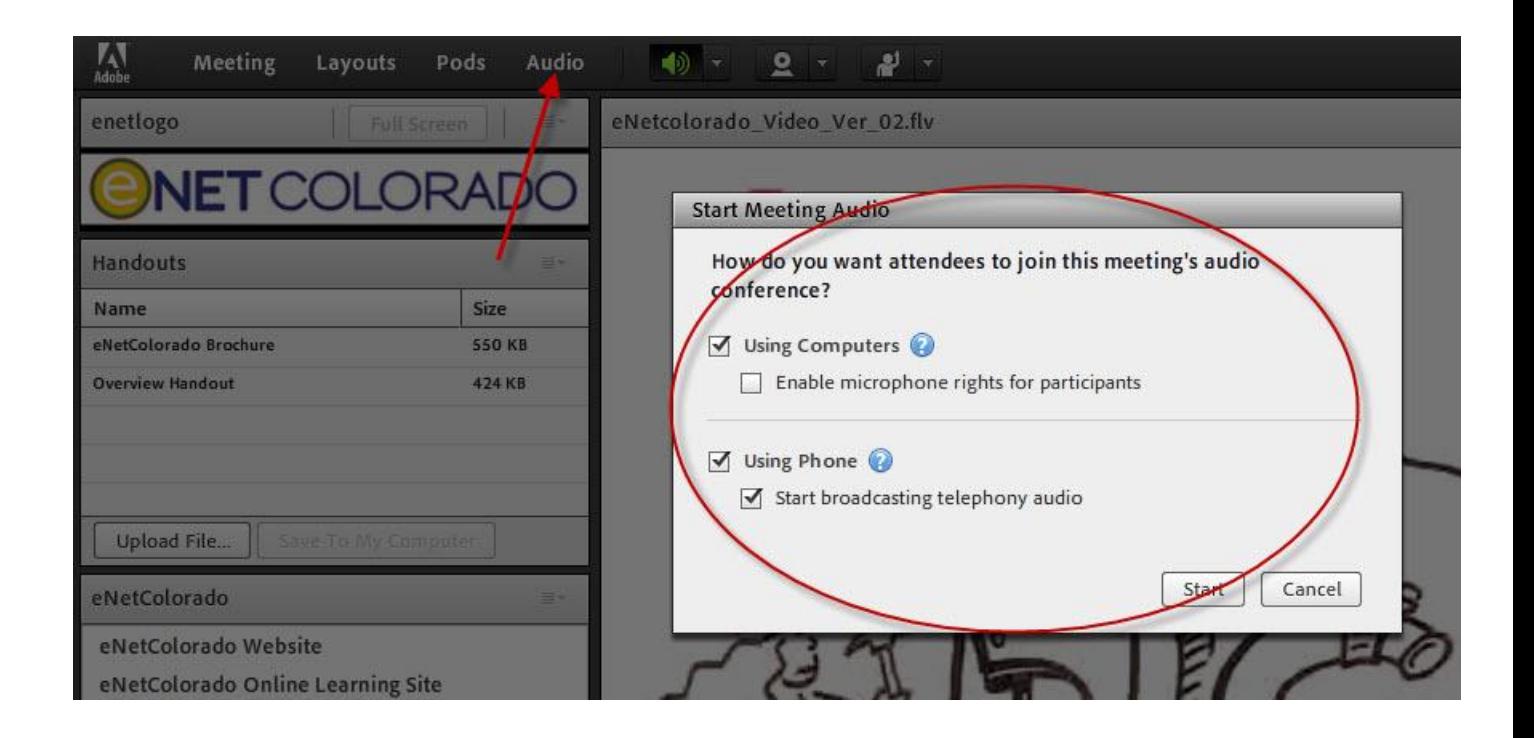

We encourage you to view the Adobe Connect Help page first if you have any support issues or questions See:<http://www.enetcolorado.org/adobe-connect/adobe-connect-help/>

We have also launched an online Help Ticket system at:<http://help.enetcolorado.org/>and we are in the process of building a Knowledgebase of most common questions that we receive

NOTE: For any questions regarding your Audio Profile and Audio Bridge for fastest assistance you should first contact Meeting One at[: http://www.meetingone.com](http://www.meetingone.com/) - Phone[:1-888-523-8445](tel:1-888-523-8445)

Please let us know if you have any questions

Thanks,

eNetColorado